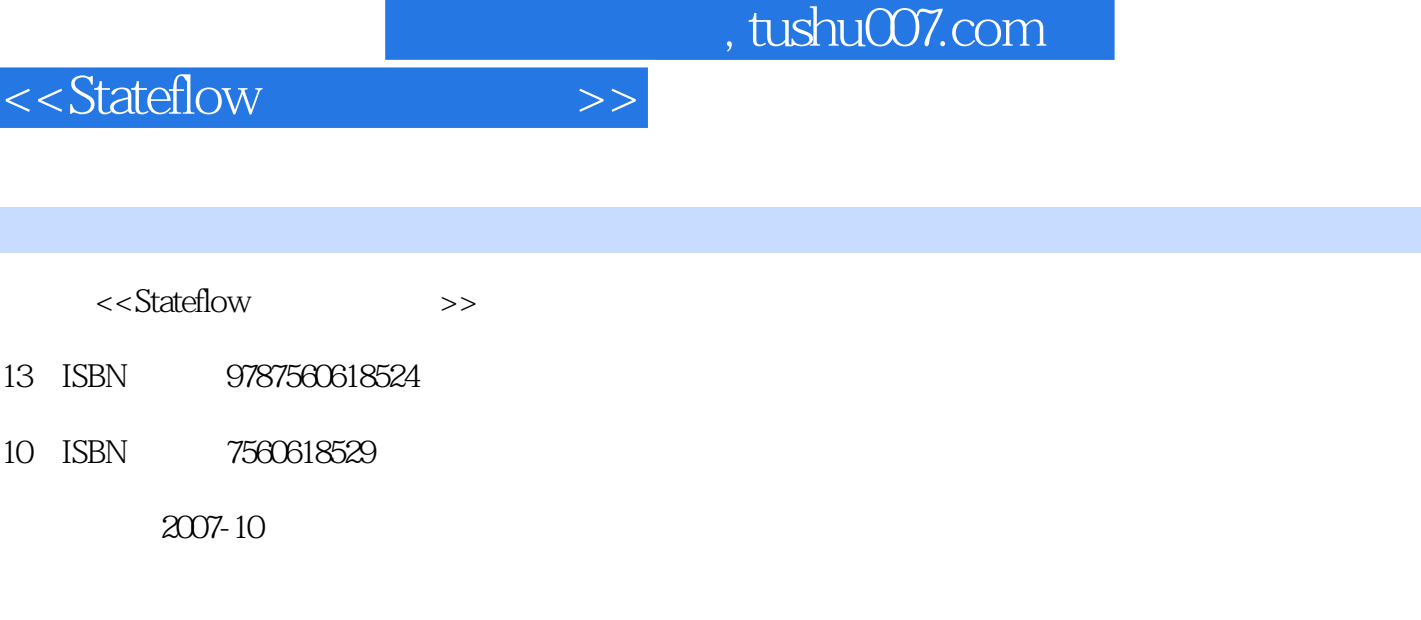

页数:317

图书基本信息

字数:482000

extended by PDF and the PDF

更多资源请访问:http://www.tushu007.com

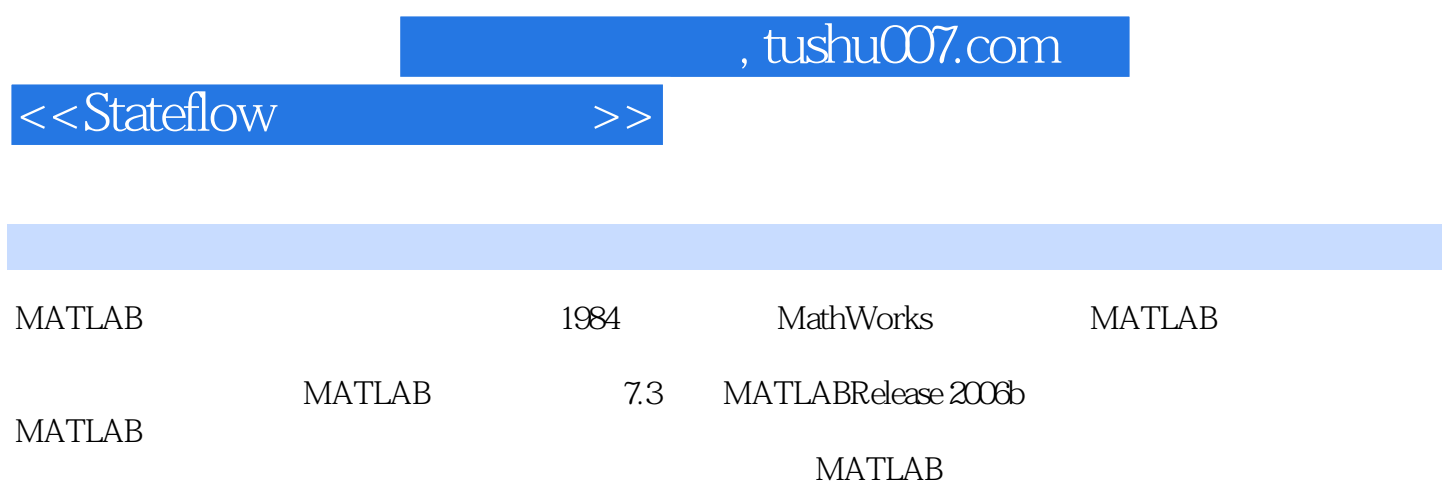

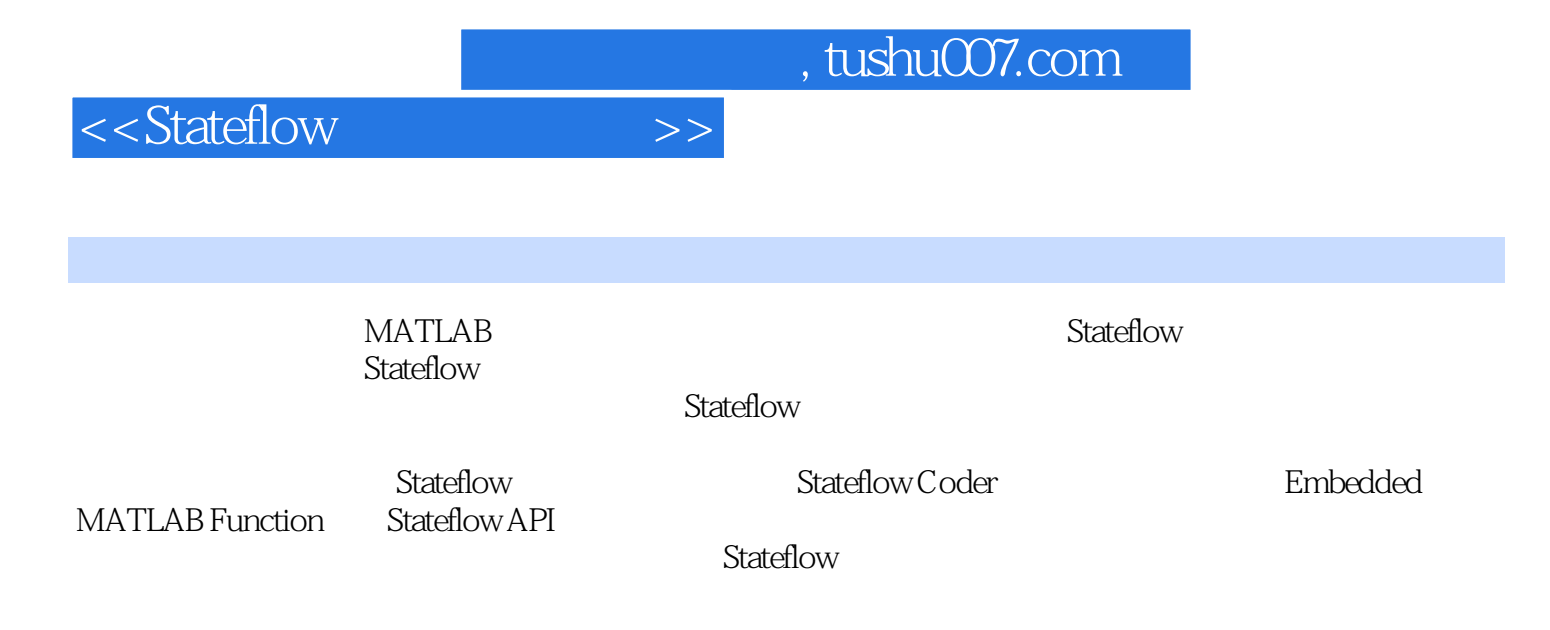

**MATLAB** 

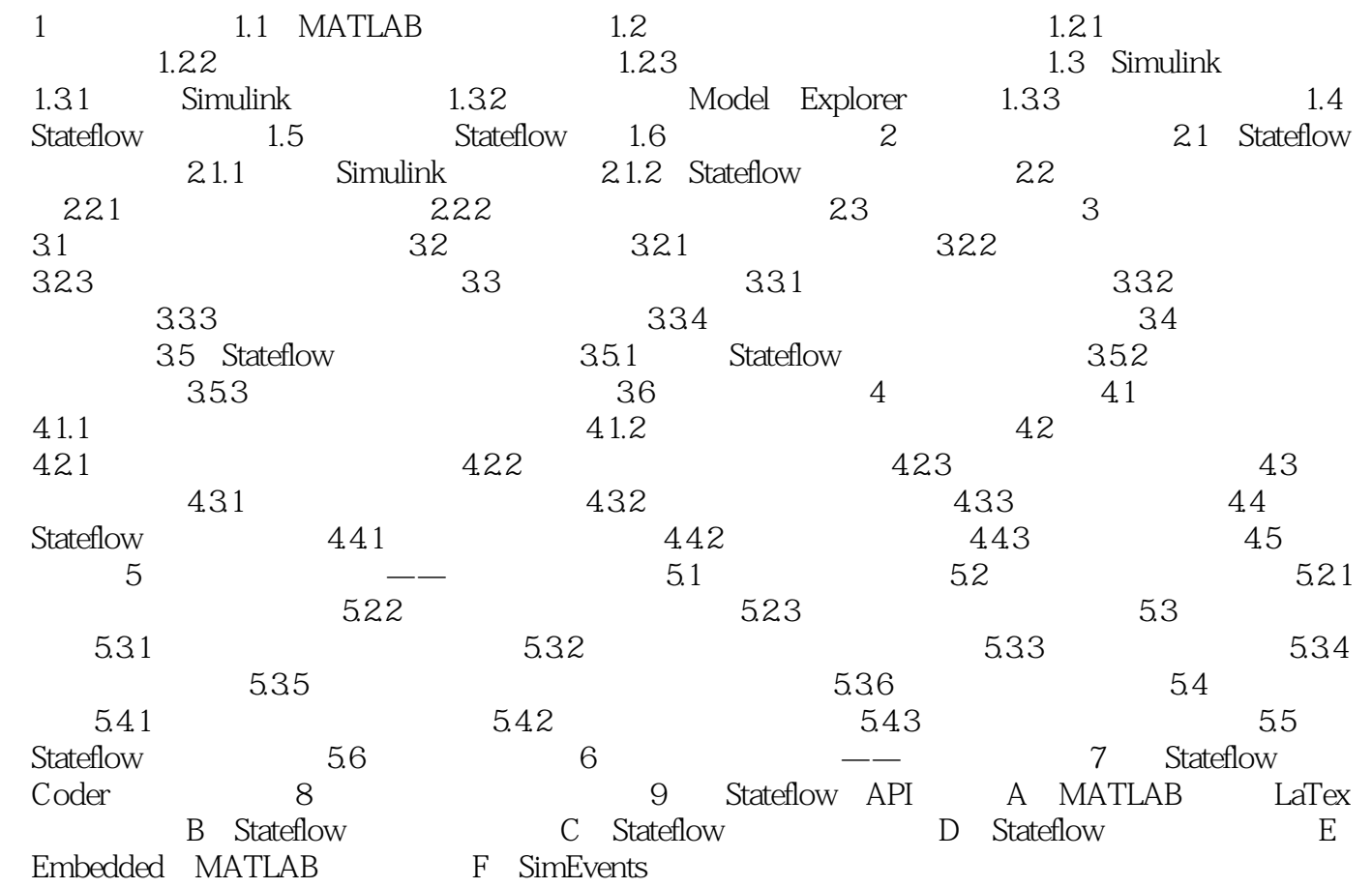

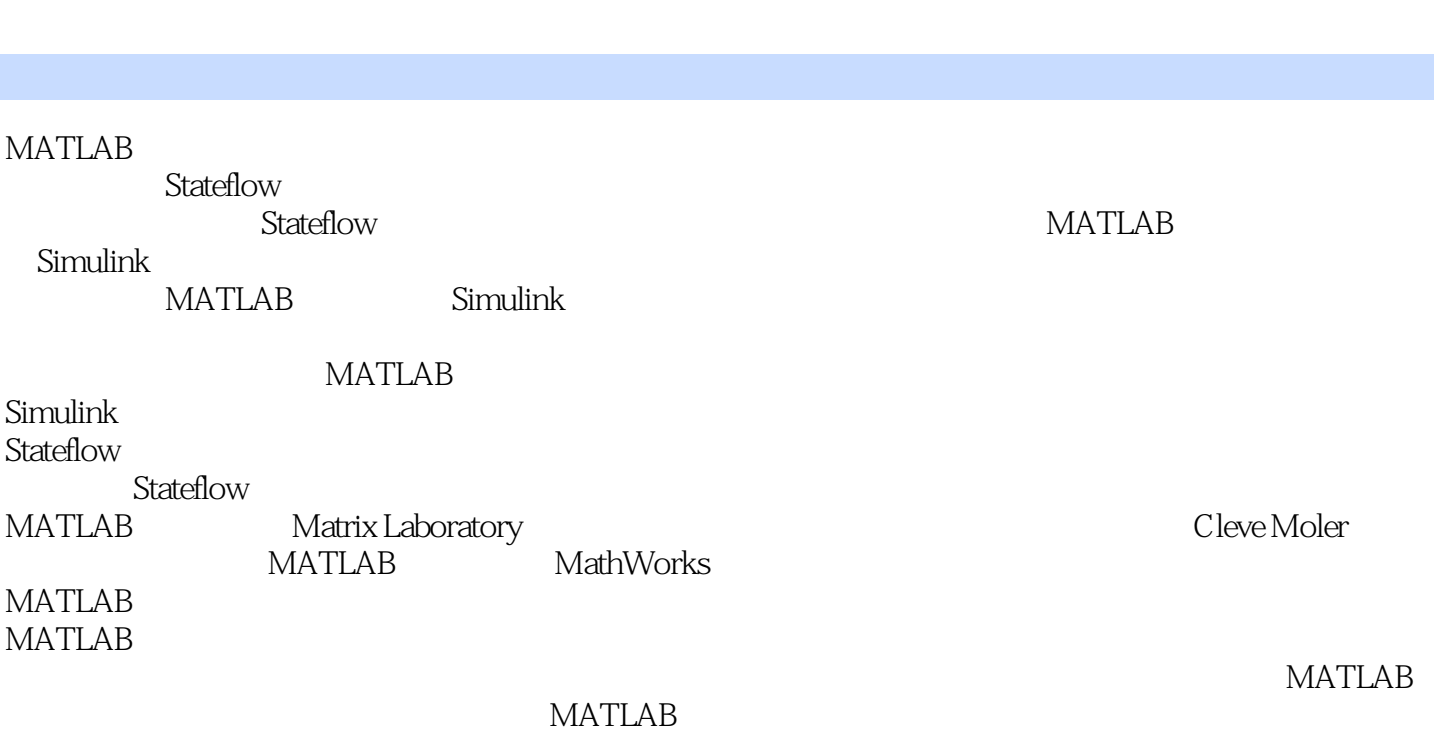

<<Stateflow >>

MATLAB

 $,$  tushu007.com

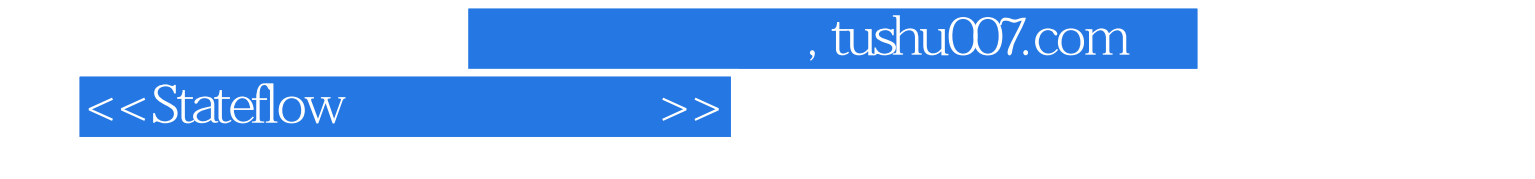

we stateflow

可作为在校本科生、硕士研究生和博士研究生的教材,还可作为MATLAB相应产品培训课程的教材。

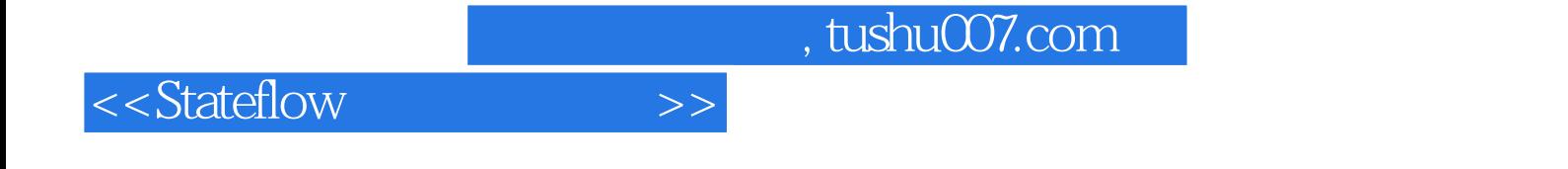

本站所提供下载的PDF图书仅提供预览和简介,请支持正版图书。

更多资源请访问:http://www.tushu007.com